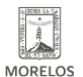

## [CONCLUYE LA QUINTA APLICACIÓN INEEA](https://ineea.morelos.gob.mx/noticias/concluye-la-quinta-aplicacion-ineea) **[1]**

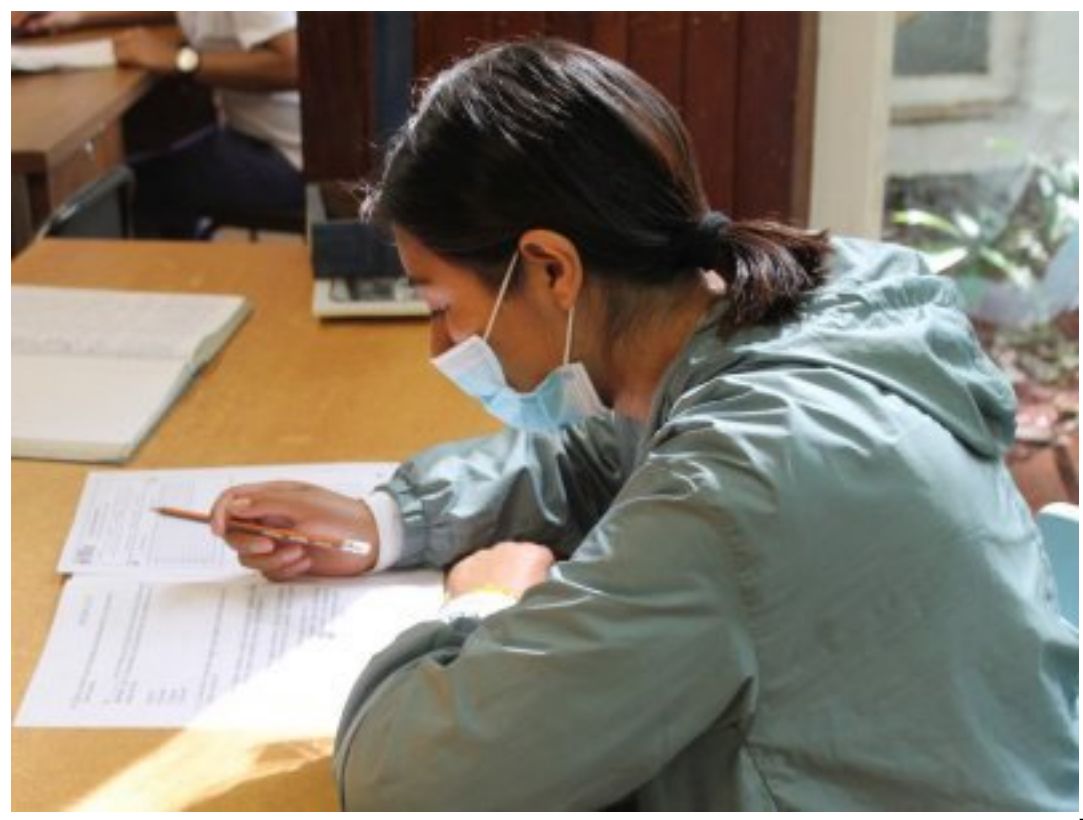

[2]

Con asistencia de educandos que presentaron exámenes para concluir primaria o secundaria y de usuarios que se incorporaron al estudio, concluyó la "Quinta Aplicación de Exámenes INEEA 2021" realizada del 9 al 18 de julio en sedes instaladas en plazas comunitarias, coordinaciones de zona y puntos de aplicación en los principales municipios de la entidad donde personal especializado aplicó medidas sanitarias para la atención de los participantes.

Esta aplicación se realizó con el propósito de brindar continuidad a los educandos INEEA para presentar exámenes pendientes y obtener su certificado; también para la incorporación de nuevos usuarios.

¡Muchas gracias por participar, muchas felicidades a las y los usuarios que aprobaron sus exámenes y bienvenidos las y los nuevos usuarios INEEA Morelos!

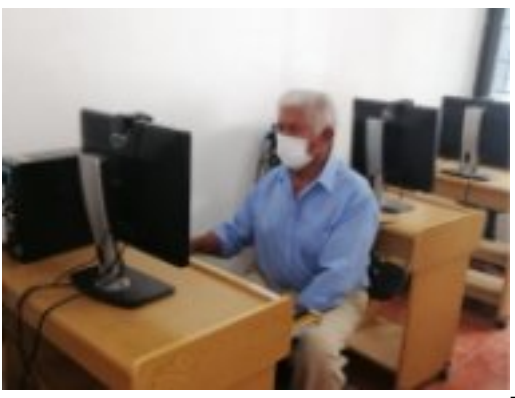

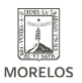

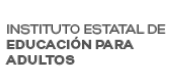

## **CONCLUYE LA QUINTA APLICACIÓN INEEA**  Published on Instituto Estatal de Educación para Adultos | Morelos | (https://ineea.morelos.gob.mx)

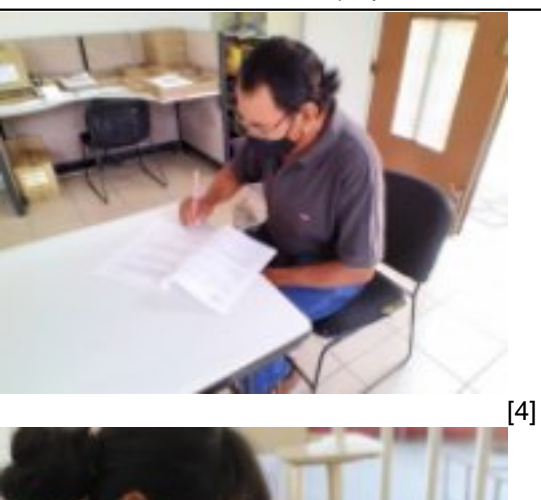

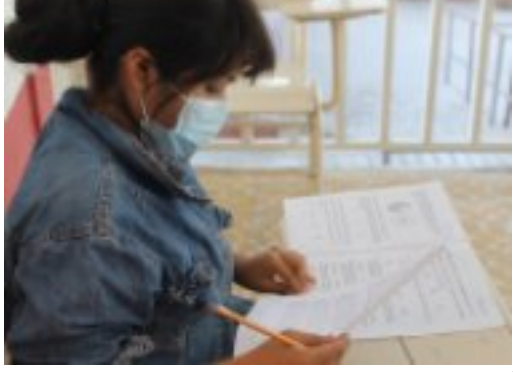

 $\left[5\right]$ 

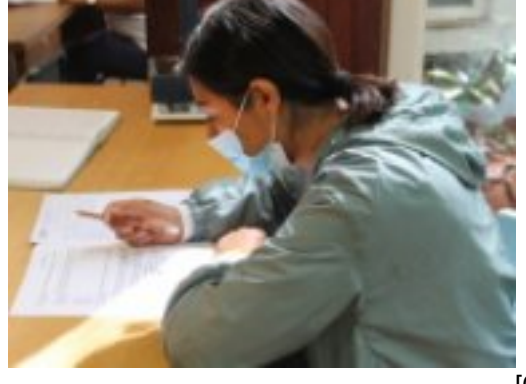

[6]

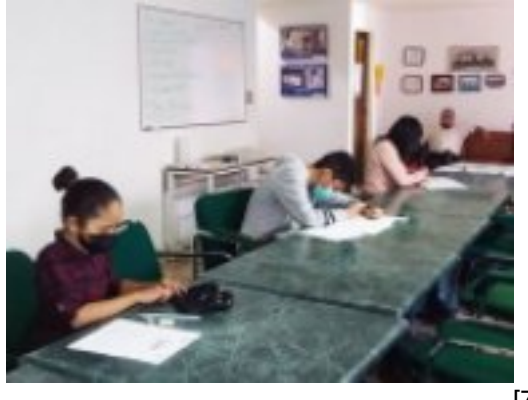

 $\left[ 7\right]$ 

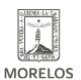

**INSTITUTO ESTATAL DE** EDUCACIÓN PARA ADULTOS

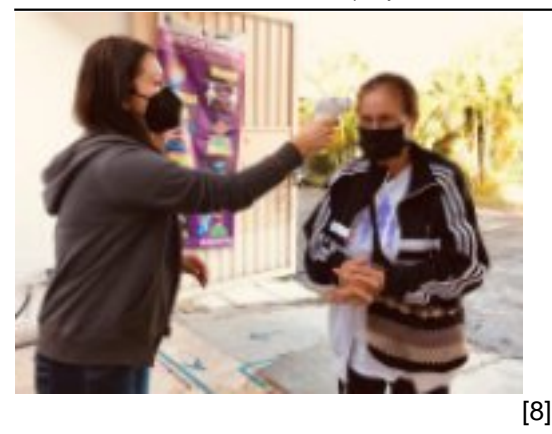

**URL de origen:** https://ineea.morelos.gob.mx/node/378

## **Enlaces**

[1] https://ineea.morelos.gob.mx/noticias/concluye-la-quinta-aplicacion-ineea

[2] https://ineea.morelos.gob.mx/sites/ineea.morelos.gob.mx/files/noticias/principal/thumbnail\_concluyequintaaplicacion 3.jpg

[3] https://ineea.morelos.gob.mx/sites/ineea.morelos.gob.mx/files/noticias/galeria\_fotografica/concluyequintaaplicacion 6.jpg

[4] https://ineea.morelos.gob.mx/sites/ineea.morelos.gob.mx/files/noticias/galeria\_fotografica/thumbnail\_concluyequint aaplicacion.jpg

[5] https://ineea.morelos.gob.mx/sites/ineea.morelos.gob.mx/files/noticias/galeria\_fotografica/thumbnail\_concluyequint aaplicacion2.jpg

[6] https://ineea.morelos.gob.mx/sites/ineea.morelos.gob.mx/files/noticias/galeria\_fotografica/thumbnail\_concluyequint aaplicacion3.jpg

[7] https://ineea.morelos.gob.mx/sites/ineea.morelos.gob.mx/files/noticias/galeria\_fotografica/thumbnail\_concluyequint aaplicacion4.jpg

[8] https://ineea.morelos.gob.mx/sites/ineea.morelos.gob.mx/files/noticias/galeria\_fotografica/thumbnail\_concluyequint aaplicacion5.jpg